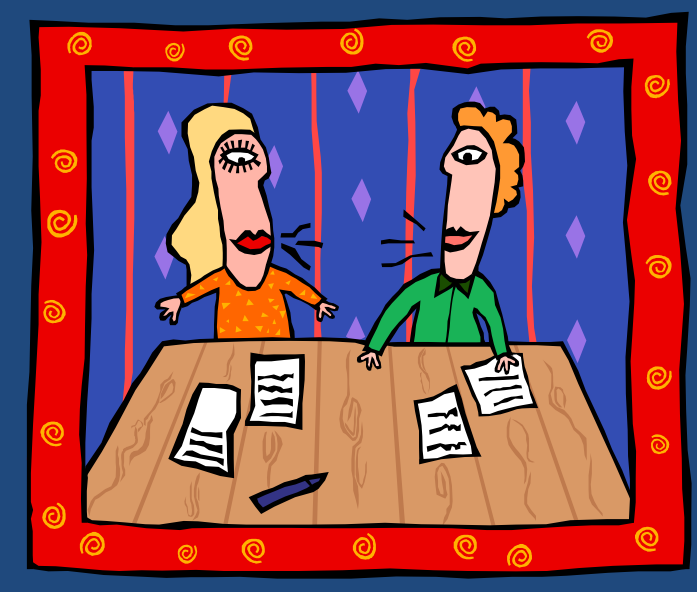

# **СТРУКТУРЫ УПРАВЛЕНИЯ НА УРОВНЕ ОПЕРАТОРОВ**

*Ясность – это не атрибут письма, ясность – это само письмо.*

*П. Буаст*

Языки программирования

# Содержание

- Понятие оператора
- Составные операторы
- Операторы ветвления
- Операторы цикла
- Оператор безусловного перехода

# Операторы

- Операторы конструкции языка программирования для управления вычислениями.
- Операторы должны обеспечивать:
	- присваивание
	- ветвление
	- повторение
	- безусловный переход
- Какое количество операторов должно быть в языке программирования?
	- Не много иначе от программиста требуется более глубокое знание языка.
	- $\blacksquare$  Не мало иначе требуется использование goto, что снижает читабельность программ.

## Составные операторы

- **4**
- *Составной оператор (compound statement)*  позволяет создавать набор операторов, рассматриваемый как отдельный оператор.
- Отсутствовал в ранних версиях FORTRAN.
- Впервые введен в ALGOL 60.
- В некоторых языках в начало составного оператора можно добавлять объявления данных (*блок*).
- Составной оператор может использовать "операторные скобки" (begin и end, { и } и т.п.) или интегрирует управляющие структуры без них.

### Операторы ветвления

**5**

### Двухвариантное ветвление

- Какой вид и тип имеет выражение ветвления?
- Можно ли выбрать отдельный оператор, последовательность операторов или составной оператор?
- Как определить смысл вложенных операторов ветвления?

### Двухвариантное ветвление

**6**

### □ FORTRAN

- $IF$  (FLAG .NE. 1) GO TO 20  $I=1$  $J=2$ 20 CONTINUE
- $\Box$  ALGOL 60
	- $\blacksquare$  if (Flag $\leq$ ) then begin  $i:=1;$  $j:=2;$ end;

### Вложенные операторы ветвления

- **7**
- Язык может не включать синтаксических индикаторов, указывающих на соответствие фразы else фразе then.
	- **Pascal** if Sum=0 then  $\{ 1 \}$ if Count=0 then  $\{2\}$  $Result:=0$ else { 2 } Result:=1; ALGOL if Sum=0 then begin if Count=0 then  $Result: = 0$ end else Result:=1;

### Вложенные операторы ветвления

- **8**
	- Язык может включать специальные слова для замыкания оператора ветвления.
		- Ada if A>B then Sum:=Sum+A; Acct:=Acct+1; else Sum:=Sum+B; Acct:=Acct-1; end if; Ada if Sum=0 then if Count=0 then Result:=0 else Result:=1; end if;
			- end if;

### Многовариантное ветвление

- **9**
- *Оператор многовариантного ветвления (multiple selection)* обобщает оператор ветвления позволяет выбрать для выполнения один оператор или группу операторов из произвольного количества операторов или групп операторов.
	- Какова формат и тип выражения, управляющего ветвлением?
	- Можно ли выбрать отдельный оператор, последовательность операторов или составной оператор?
	- Представляет ли собой конструкция отдельную синтаксическую структуру?
	- Как обрабатывать непредставленные значения условных выражений?

### □ FORTRAN

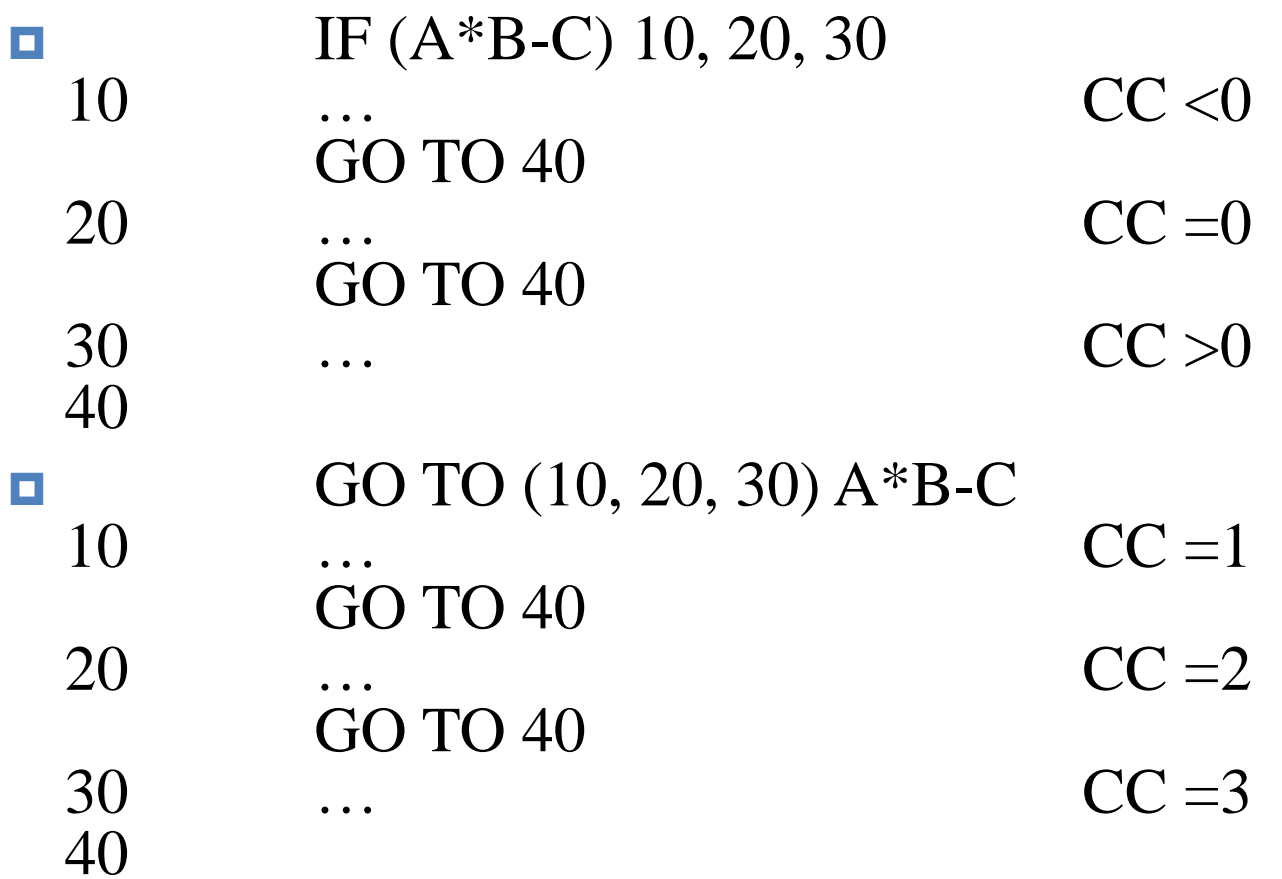

### ALGOL-W

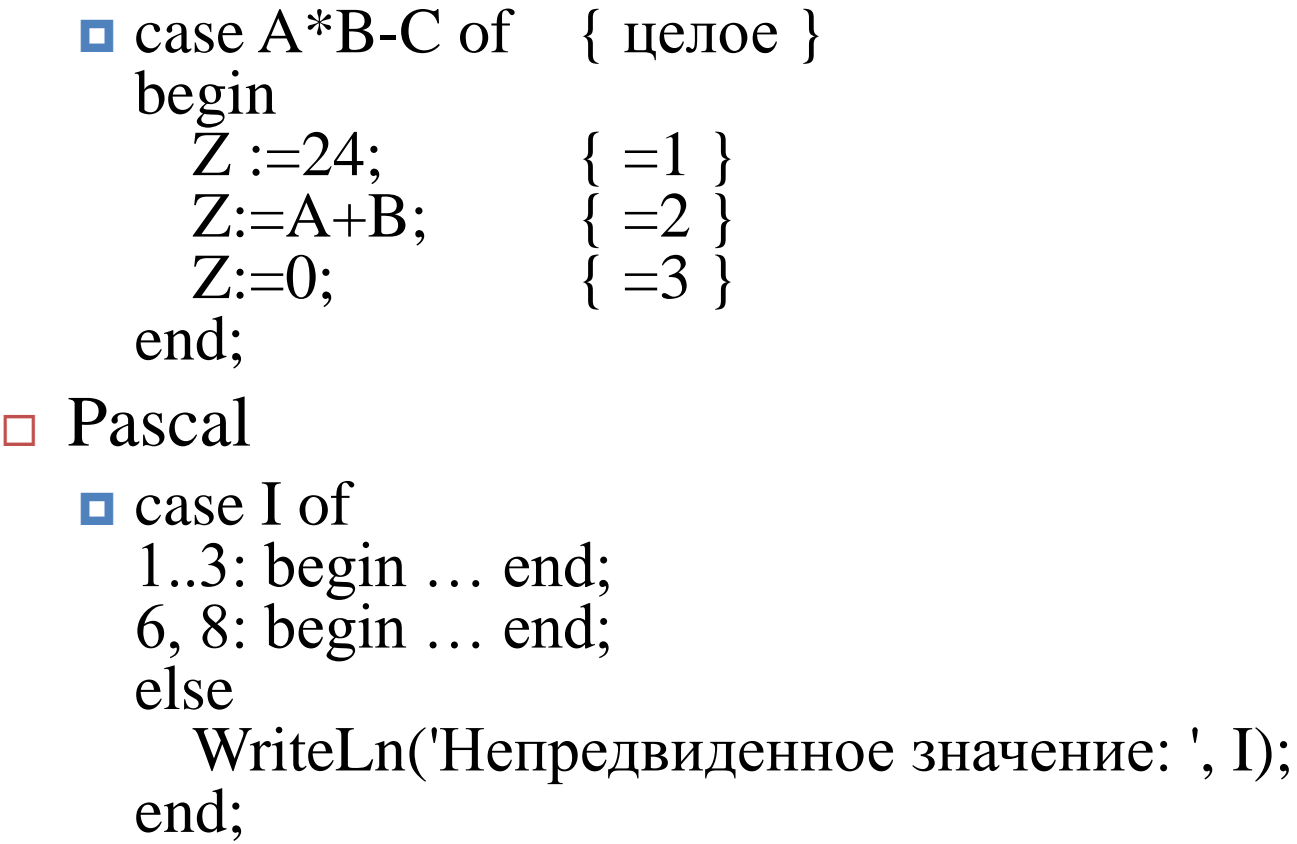

#### $\Box$  C

 $\Box$  switch (I) $\{$ case 1: case 2: case 3: …; break; case 6: case 8: …; break; default: printf("Непредвиденное значение: %d\n", I); }

#### Ada

**if Count**<10 then **B1:**=TRUE; elsif Count<100 then B2:=TRUE; elsif Count<1000 then B3:=TRUE; end if;

```
if Count<10 then B1:=TRUE;
   else if Count<100 then B2:=TRUE; end if;
      else if Count<1000 then B3:=TRUE; end if;
  end if;
```
# Операторы цикла

- **13**
- $\Box$  Операторы цикла (iterative statements) вынуждают оператор или набор операторов выполняться один или сколько угодно раз, или ни разу.
	- Как осуществляется управление циклом?
	- В каком месте цикла находится механизм управления?

### □ FORTRAN

 $\Box$  DO счетчик=нач знач, кон знач, шаг END DO

ALGOL

- **o** for cnt:=1,2,3,4,5,6,7,8,9,10 do list[cnt]:=0;
- $\blacksquare$  for cnt:=1, step 1 until 10 do list[cnt]:=0;
- $\blacksquare$  for cnt:=1, cnt+1 while (cnt $\lt=10$ ) do list[cnt]:=0;

```
o for i:=1,4,13,41
  step 2 until 47, 
  3*i while i<1000,
  34, 2, -24 do
  sum:=sum+i; { 1,4,13,41,43,45,47,147,441,34,2,-24 }
```
### Ada

 $\blacksquare$  for счетчик in [reverse] нач..кон loop

```
…
end loop;
```
 Счетчик цикла объявляется неявно как целочисленная переменная и не может быть изменен в теле цикла.

### $\Box$  C

- **o** for (i=0; i<N; i++) sum+=list[i];
- for (cnt1=0, cnt2=1.0; cnt1<10 && cnt2<=100.0; sum=++cnt1+cnt2, cnt2\*=2.5) {};

```
\Box C++
```
• for (int i=0, j=0; ...)

## Логически управляемые циклы

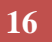

### Pascal  $\Box$  while условие do begin

оператор; end;

```
\Box repeat оператор until условие;
```

```
\sqcap C
```

```
• while (условие) { /* выполняется, пока !=0 */оператор;
  }
```
### $\Box$  do {

```
оператор;
```

```
} while (условие); /* завершается, когда == 0 */
```

```
\Box while (*dest++=*src++);
```
# Управление внутри цикла

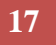

```
 Ada
   \blacksquare loop
          …<br>…
         if условие then exit end if;
      end loop;
   \blacksquare loop
          …<br>…
         exit when условие;
      end loop;
\sqcap C
    \Box for (i=0; i<N; i++)
         if (a[i]=X) break;
    • for (i=0; i<N; i++) {
         if (a[i]=X) continue;
         process(a[i]);
       }
```
# Циклы на базе структур данных

### Perl

### @names=("Ada", "BASIC", "C", "FORTRAN"); foreach \$name (@names) { print \$name; }  $\Box$  C

 $\blacksquare$  for (ptr=root; ptr!=NULL; process(ptr=ptr->next));

# Защищенные операторы

### $\Box$  GSP (Xoap)

- $\Box$  if i=0 -> sum:=sum+i  $[$ ] i>j -> sum:=sum=j  $[$ ] i<i -> sum:=sum+i fi
- Все булевские выражения вычисляются каждый раз при достижении конструкции. Выполняется оператор(ы) истинного выражения. Если истинны несколько выражений, оператор выбирается случайным образом. Если все выражения ложны, возникает ошибка времени выполнения.

# Безусловный переход

#### **20**

- *Оператор безусловного перехода (Goto statement)* передает управление в указанное место программы.
- Оператор Goto самый мощный оператор управления, все другие управляющие структуры можно построить на основе goto и оператора ветвления.
- Бесконтрольное использование goto может существенно снизить читаемость программы (программа-"спагетти").
- $\Box$  Дискуссия о Goto (1968-74)
	- Э. Дийкстра и др.: "Goto примитивен и запутывает программу", нужно запретить или ограничить использование оператора Goto.
	- Д. Кнут: "Иногда эффективность оператора Goto может перевесить его вред для читабельности программы", оператор Goto нельзя исключать из языка.
- Оператор Goto в различных языках:
	- Modula-2, Java, Oberon, Component Pascal нет.
	- $C$ , C++, Pascal, BASIC, FORTRAN есть.

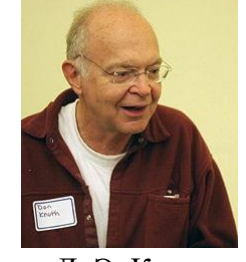

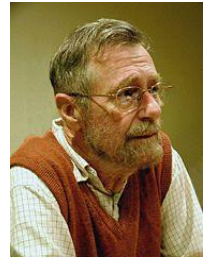

Д. Э. Кнут (р. 1938)

Э.В. Дийкстра (1930-2002)

# Виды меток

### $\Box$  ALGOL 60, C

Метки – идентификаторы

□ FORTRAN, Pascal

 $\blacksquare$ Метки – целые без знака

Ada

 $\blacksquare$ Метки – <<идентификаторы>>

 $\Box$  PL/1

 Метки – переменные (можно присваивать значения и передавать как параметры подпрограмм)

### Ограничения переходов

#### **22**

**Program Sample**; Label 10;

> procedure Outer; Label 20;

procedure Inner;

Label 30; begin { Inner } … 30: …; goto 10; goto 20; goto 30; end; { Inner } … begin { Outer } …  $20: ...;$ goto 10; goto 20; goto 30; end; { Outer } begin { Sample } …  $10: ...;$ goto 10; goto 20;

goto 30; end. { Sample }

 *Активная группа операторов* – начавшая, но не закончившая свое выполнение.

 Типичное ограничение: целью оператора goto не может быть оператор из неактивной группы операторов.

**23**

- Для любой неструктурной программы существует эквивалентная ей структурная программа.
	- Две программы эквивалентны, если для любых входных данных результаты их работы совпадают (выдают одинаковые выходные данные, завершаются по одной и той же ошибке времени выполнения или зависают).
	- Структурная программа состоит только из следующих конструкций:
		- следование (операторы присваивания и вызова процедуры);
		- ветвление (условный оператор);
		- повторение (оператор цикла).
- Для любой (не обязательно осмысленной!) программы с операторами Goto существует эквивалентная ей программа без операторов Goto.

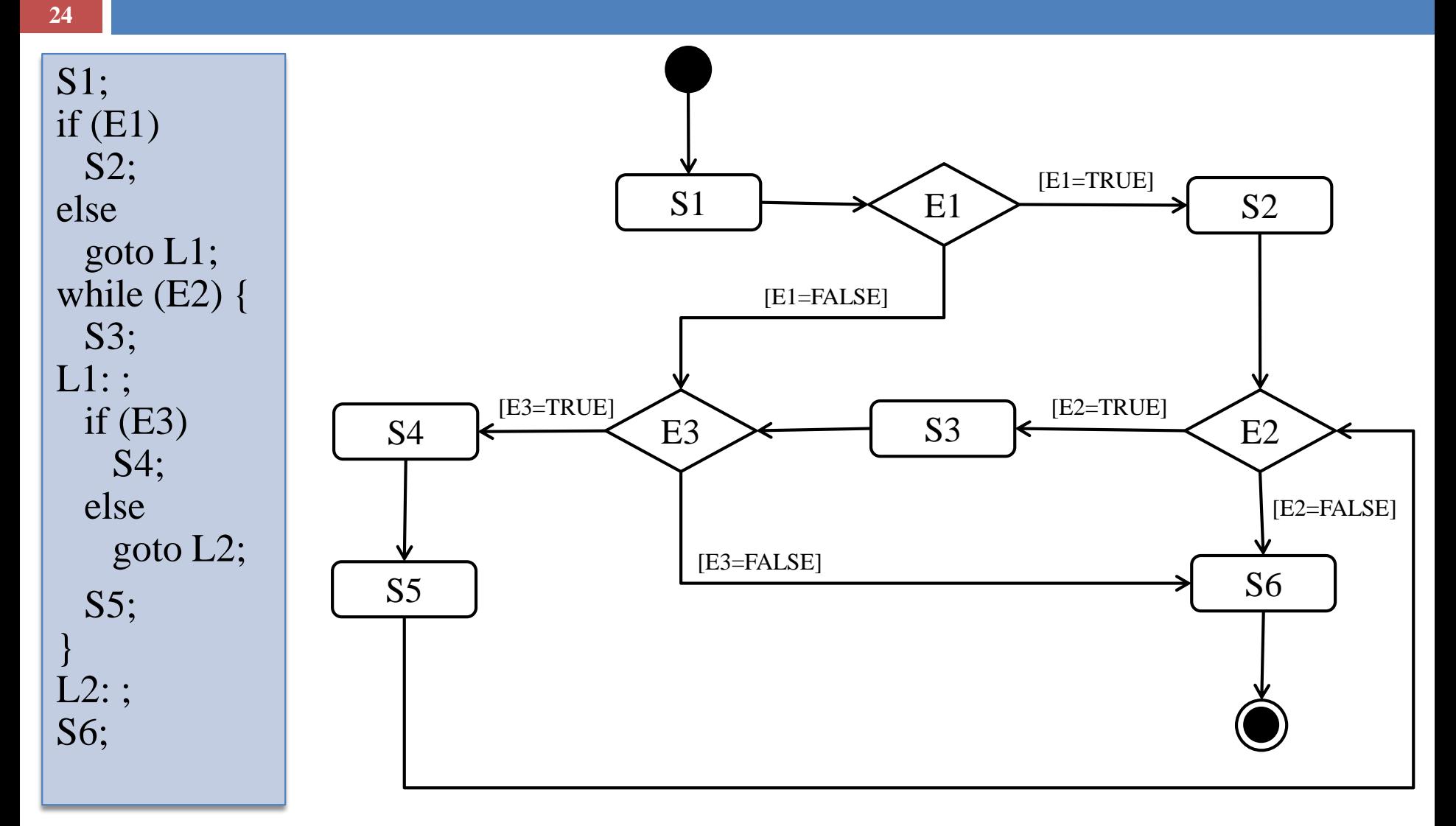

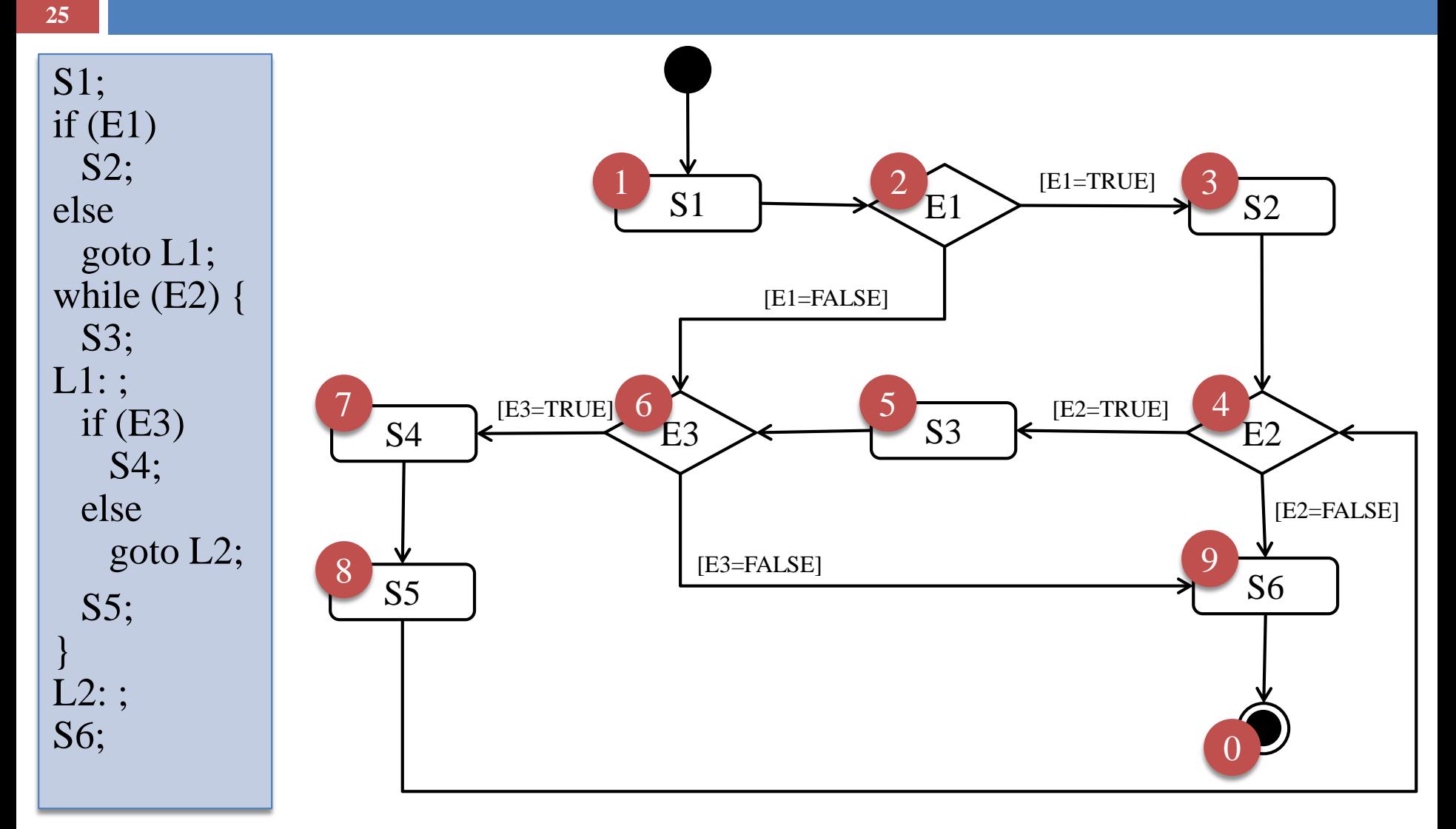

**26**

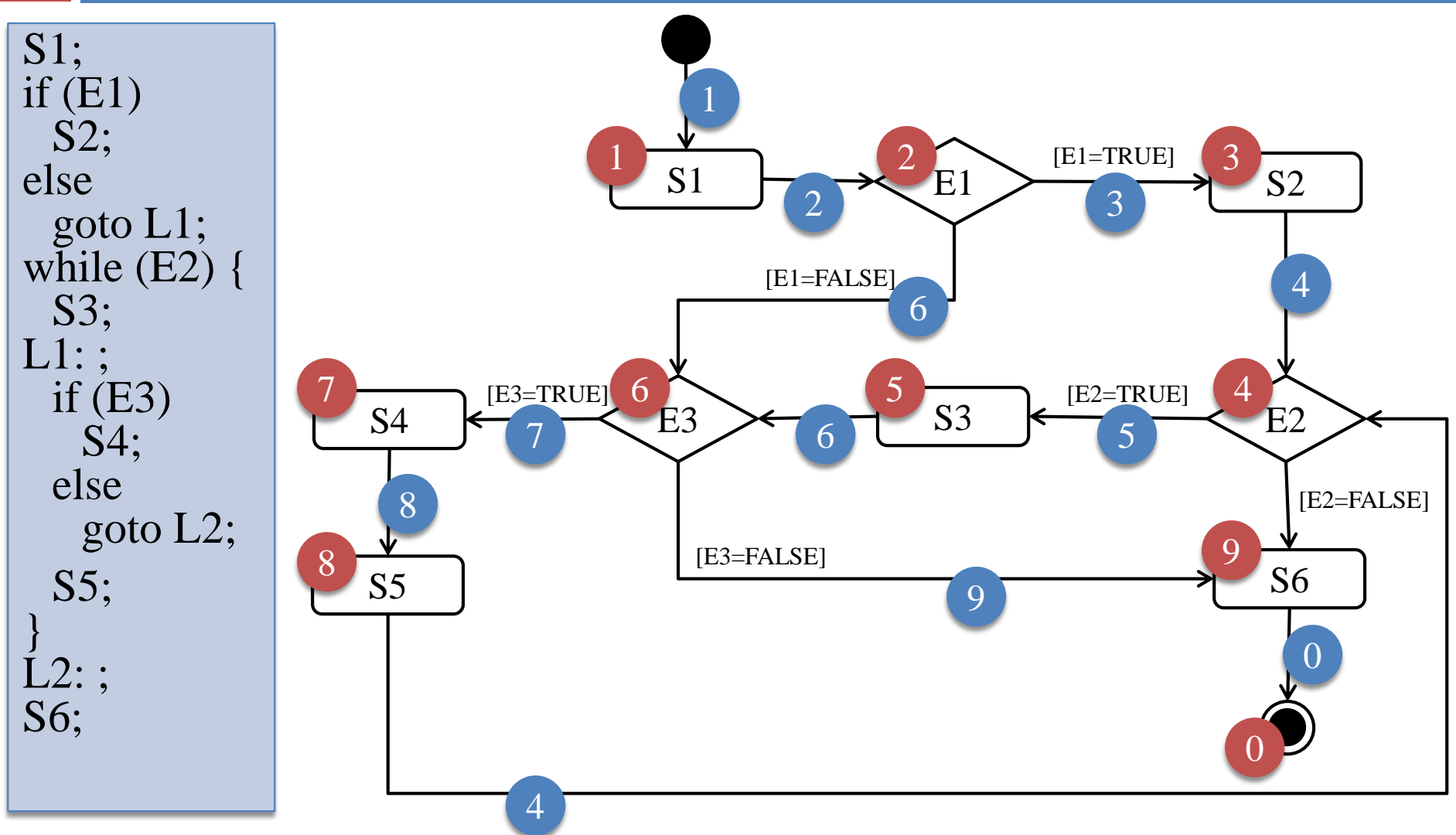

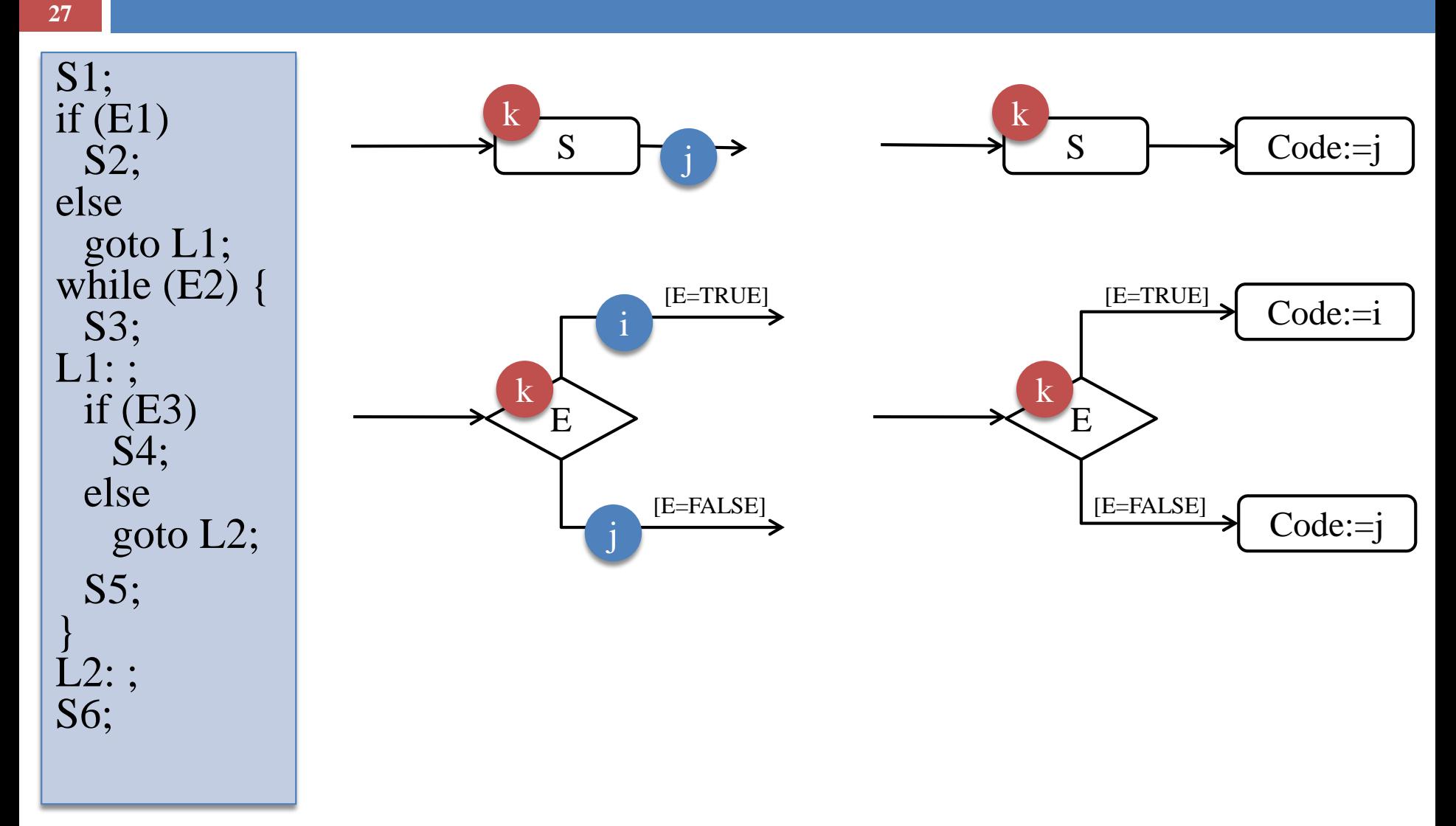

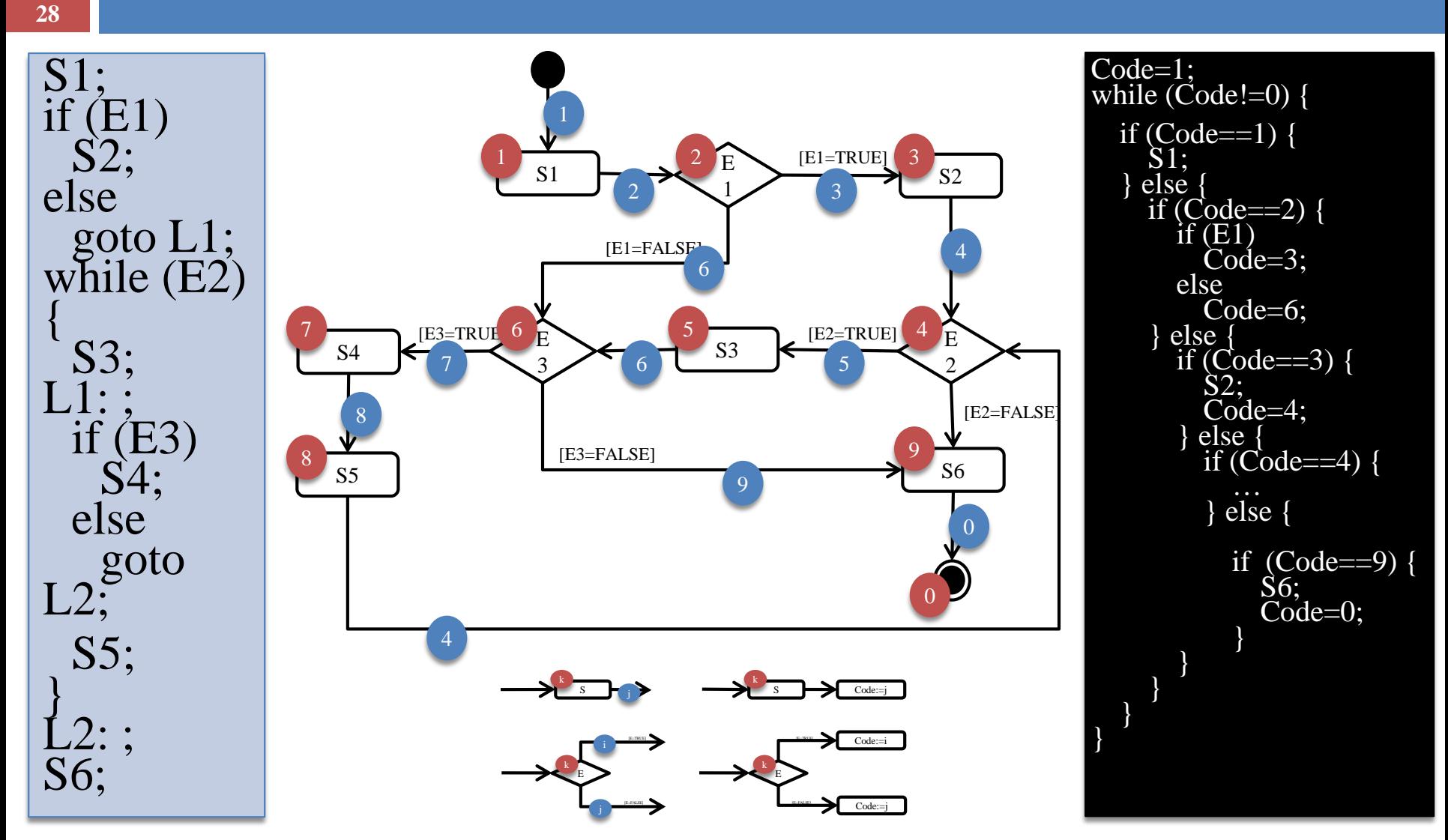

# Структурное программирование

- Структурное программирование не может улучшить плохо структурированную программу.
	- Механическая замена операторов Goto на структурные не может повысить ясность и читаемость, улучшить логику плохо спроектированной программы.
- Структурное программирование следует безусловно применять, но не ценой ухудшения ясности и читаемости программы.
	- Полный отказ, равно как и безусловное использование операторов Goto может понизить ясность, читаемость и ухудшить логику программы

# Польза оператора GoTo

### $\Box$  int matrix[n][m]; int value;

```
... 
for (int i=0; i<n; i++)
 for (int j=0; j<m; j++)
  if (matrix[i][j]==value) {
    printf("Найдено %d==matrix[%d][%d])\n", value, i, j); 
   goto end_loop; 
} 
printf("Не найдено %d!\n", value);
end_loop: ;
```